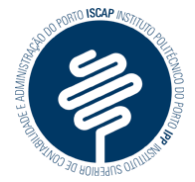

Estudos Initerculituralis Aplicados ao Turismo

# Turismo de sensações em Hollywood

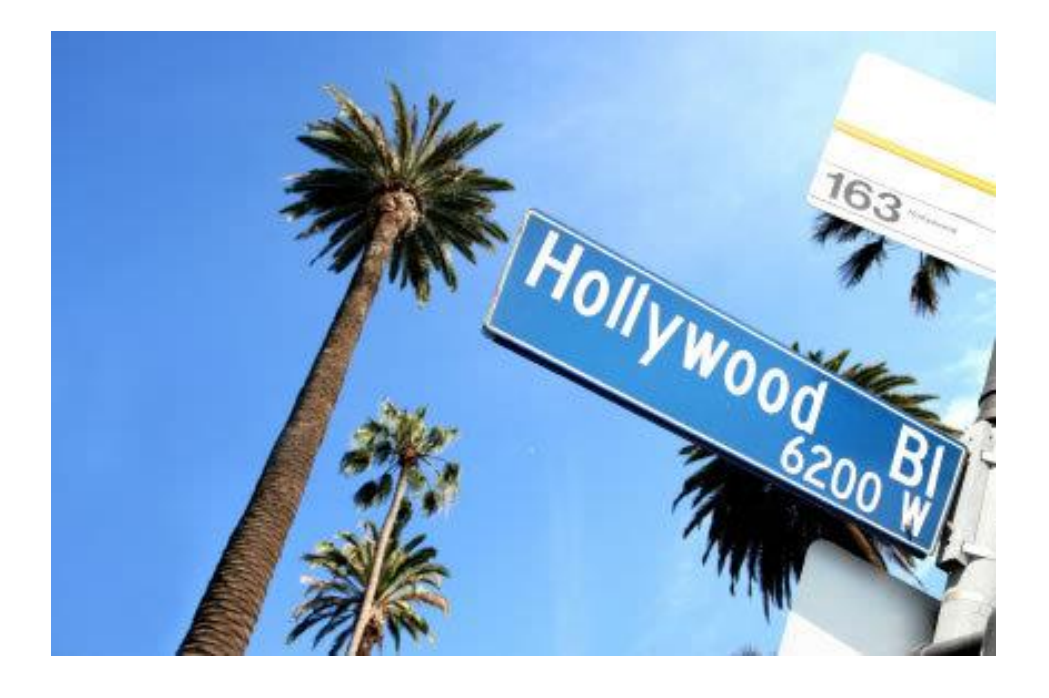

**Andreia Gonçalves 2120181**

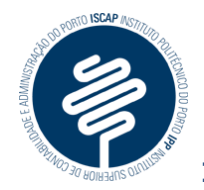

# <u>Índice</u>

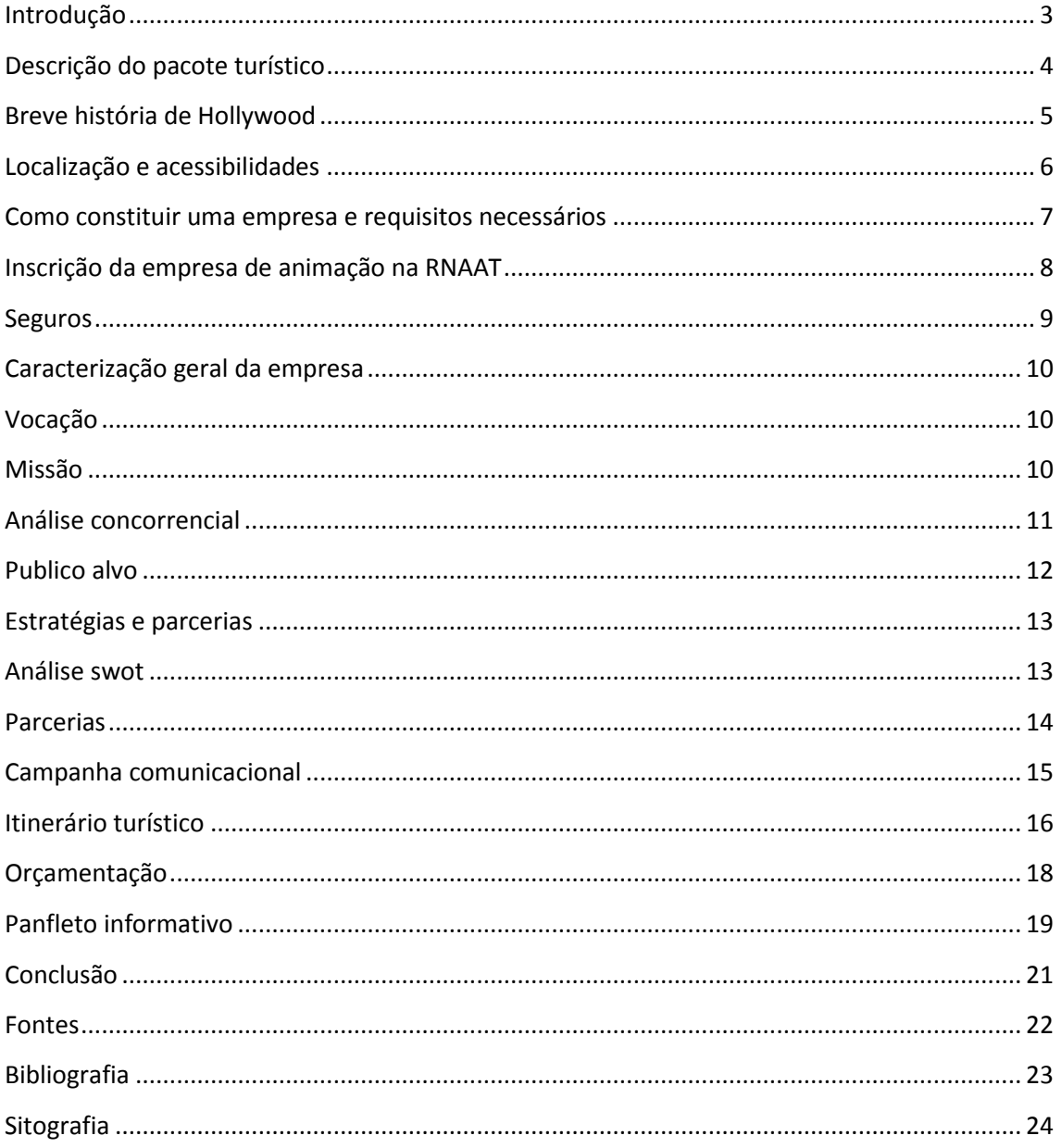

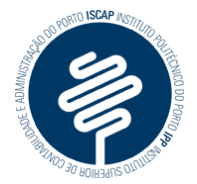

## <span id="page-2-0"></span>*Introdução*

Com este trabalho pretendo dar a conhecer um novo turismo de sensações, que ainda não foi explorado. Baseado no filme "Catch me, if you can", no qual a personagem principal desempenha várias profissões, com vista a atingir o seu objectivo, eu desenvolvi a minha ideia.

A escolha deste tema deve-se, fundamentalmente, ao gosto pelo filme, bem como à necessidade de inovar no mundo do turismo, uma vez que há cada vez mais procura pelo sagrado.

Para melhor conseguir alcançar os objectivos que se pretendem com este trabalho, irei proceder à criação de uma empresa, para que melhor preencha as expectativas que se prendem com a realização do mesmo.

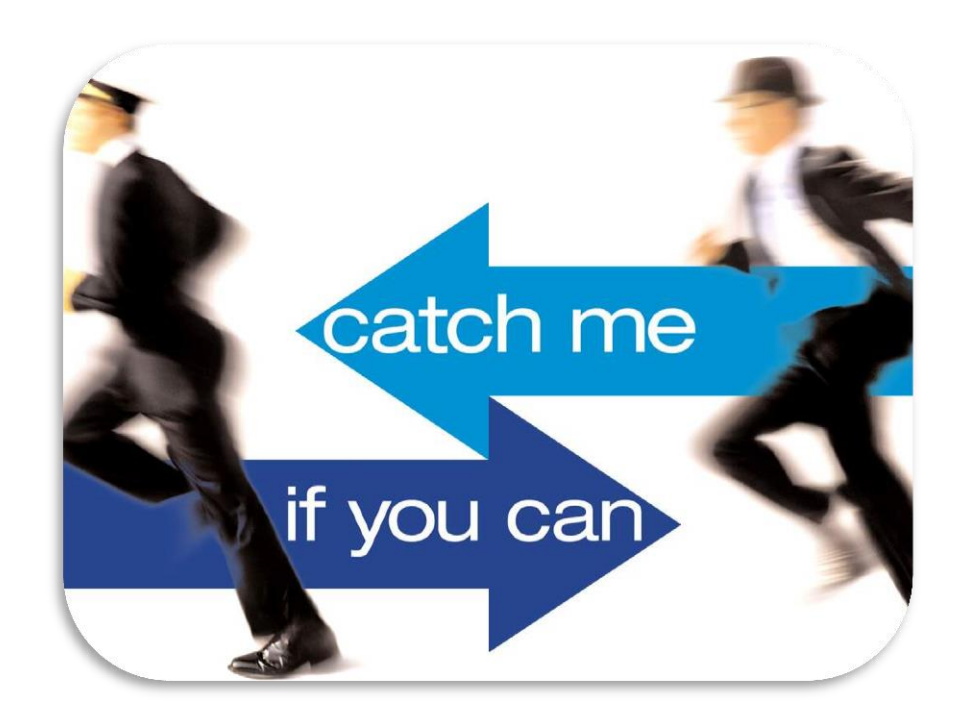

Capa do filme "Catch me if you can"

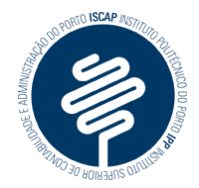

## <span id="page-3-0"></span>*Descrição do pacote turístico*

O pacote turístico que irei desenvolver irá ser efectuado em Hollywood, uma vez que é uma cidade bastante procurada pelo público de elites, a quem se destina este pacote turístico.

O pacote será constituído por visitas a locais conhecidos por todos nós, onde diariamente são desempenhadas as funções das profissões mais bem vistas pela sociedade, como são exemplos os tribunais e os hospitais. A ideia do projecto é que o turista desempenhe o papel de profissional do ramo em questão, ou seja, ao visitar um hospital, desempenhar o papel de médico.

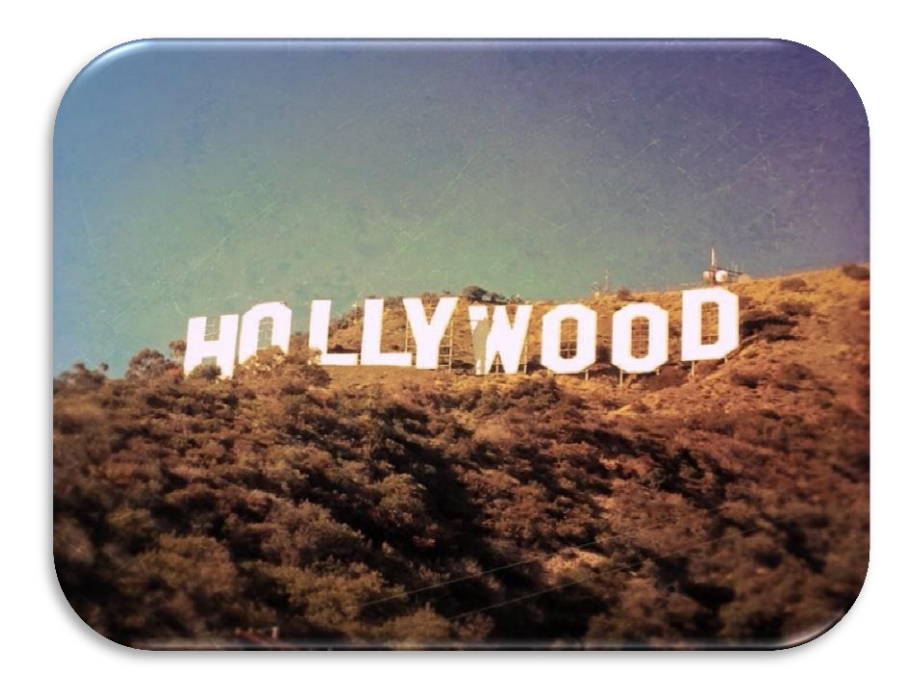

Sinal de Hollywood

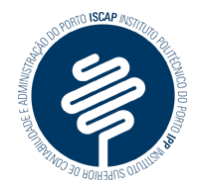

## <span id="page-4-0"></span>*Breve história de Hollywood*

Hollywood é chamado o local da fama, uma vez que é conhecido devido à sua concentração de estrelas cinematográficas e pela influência que exerce na cultura global.

Com o passar do tempo, a cidade tornou-se símbolo do cinema dos estados unidos, pois abrigou prémios e homenagens públicas a nível mundial para músicos e artistas de cinema.

O local também é famoso pelo seu letreiro denominado "Sinal de Hollywood" e pela quantidade avultada de pessoas famosas e com elevado poder de compra. Para além disso, é um sítio bastante popular pela sua vida nocturna e pelo turismo.

Embora não seja comum em Los Angeles estabelecer limites para distritos ou bairros, Hollywood apresenta-se como uma excepção, pois propôs à Califórnia um projecto de lei que apresentava registos específicos, como se fosse independente. Este projecto foi apoiado por várias entidades, sendo aprovado pelo governador da California em Agosto de 2006, permitindo assim que Hollywood possuísse fronteiras oficiais. Uma vez que o local em questão é uma parte integrante da cidade de Los Angeles, não tem o seu próprio governo municipal, no entanto tem um funcionário que exerce a função honorária de "Prefeito de Hollywood", apenas para fins cerimoniais.

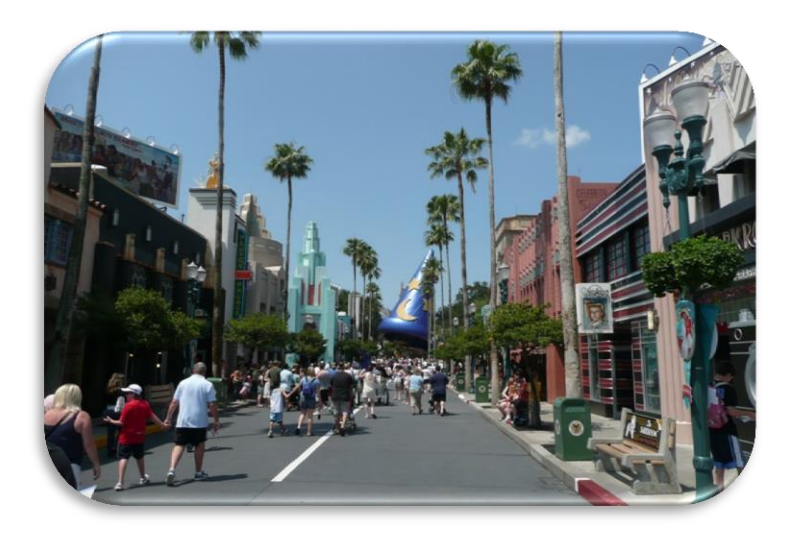

Hollywood

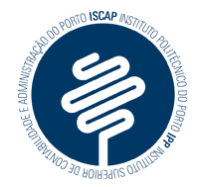

## <span id="page-5-0"></span>*Localização e acessibilidades*

Hollywood localiza-se nos Estados Unidos da América, no estado da Califórnia, mais concretamente na cidade de Los Angeles. Limita-se com Beverly Crest, Beverly Hills, Burbank, Los Feliz, Mid-City, Silver Lake, Studio City, Toluca Lake, Universal City e Wilshire Center e possui uma área de 64,6 km², onde habitam 210 824 pessoas.

Para chegar a Hollywood a partir de qualquer canto do mundo é necessário apanhar o avião até ao aeroporto de Los Angeles e depois ir em direcção ao local pretendido, através de taxi, que demora sensivelmente 35 minutos (este tempo pode variar em função do transito).

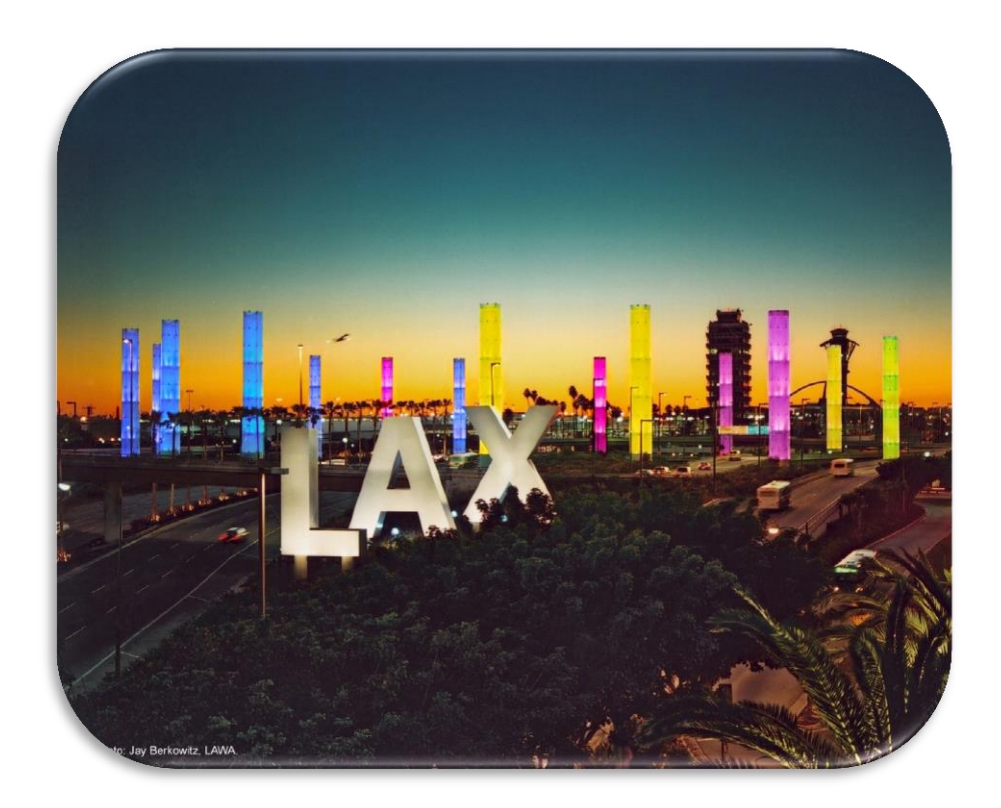

Aeroporto de Los Angeles

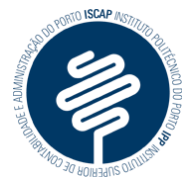

<span id="page-6-0"></span>*Como constituir uma empresa e requisitos necessários*

- $\checkmark$  Para a constituição da empresa devo dirigir-me a um posto de atendimento "empresa na hora" acompanhada de:
	- 1. Cartão de contribuinte;
	- 2. Documento de identificação (cartão de cidadão, bilhete de identidade, passaporte, carta de condução ou autorização de residência);
	- 3. Cartão de beneficiário da Segurança Social (facultativo);
- $\checkmark$  No momento da constituição da empresa será pago pelo serviço o valor de €360.
- $\checkmark$  No momento da constituição da empresa será elaborado o pacto de sociedade e será efetuado o registo comercial.
- $\checkmark$  Ainda no balcão deverão ser-me fornecidos os seguintes documentos:
	- 1. Uma certidão do Pacto Social;
	- 2. O código de acesso à Certidão Permanente de Registo Comercial, pelo prazo de um ano ou, em alternativa, pelo prazo de três meses acompanhado de Certidão em papel;
	- 3. O código de acesso ao cartão eletrónico da empresa;
	- 4. O número de segurança social da empresa;
- Posteriormente, receberei o cartão da empresa, em suporte físico.
- No momento da constituição da sociedade posso indicar o Técnico Oficial de Contas ou escolher um da Bolsa de TOCs (técnicos oficiais de contas) disponibilizada, para efeitos da entrega desmaterializada da Declaração de Início de Actividade. Também posso entregar num serviço de Finanças a Declaração de Início de Actividade devidamente preenchida e assinada pelo Técnico Oficial de Contas nos 15 dias seguintes à data de constituição.
- $\checkmark$  No prazo máximo de 5 dias úteis após a constituição, sou obrigada a depositar o valor do capital social (quando realizado em numerário) numa conta aberta em nome da sociedade ou proceder à sua entrega nos cofres da sociedade até ao final do primeiro exercício económico.

A minha empresa será uma sociedade unipessoal por cotas em nome individual.

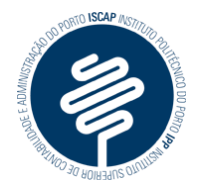

## <span id="page-7-0"></span>*Inscrição da empresa de animação na RNAAT*

De acordo com o decreto de lei nº108/2009, capitulo III, artigo 9º, todas as empresas de animação turística deverão efectuar o seu registo na RNAAT (Registo Nacional dos Agentes de Animação Turística) e contratar os seguros necessários para exercer legalmente a actividade. A inscrição é encaminhada ao Turismo de Portugal I.P através do formulário electrónico disponível na página de internet da entidade. Nesse documento online deverá conter toda a informação referente à identificação da empresa e respectivas actividades a desenvolver, juntamente com os documentos pedidos, para verificar o cumprimento das exigências necessárias. Após enviado o formulário, o empreendedor receberá na sua caixa de correio electrónico um recibo que comprova o envio da respectiva emissão. Se o Turismo de Portugal IP não responder num prazo de 10 dias, o responsável poderá iniciar a actividade, se possuir tudo o que é pretendido.

Juntamente com a inscrição deverá ser efectuado o pagamento da taxa ao Turismo de Portugal, no valor de 950€ referente à microempresa. Esta taxa deverá ser actualizada anualmente.

Documentos necessários à inscrição no RNAAT:

- Cópia da constituição da empresa;
- Código de acesso à certidão permanente;
- Declaração que autoriza a consulta ao sítio da Internet, onde conste o registo das marcas que se pretende utilizar;
- Cópia das apólices de seguro obrigatórias, onde conste as actividades cobertas e comprovativo do pagamento da fracção inicial;
- Programa detalhado das actividades a desenvolver, com referência aos equipamentos a utilizar;
- Declaração que comprove que os equipamentos e as instalações satisfazem os requisitos legais, bem como a cópia da licença de utilização e autorização de utilização;

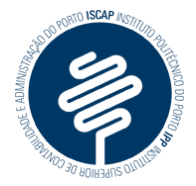

## <span id="page-8-0"></span>*Seguros*

Para salvaguardar a entidade de cada colaborador a empresa irá fazer seguros, obrigatórios por lei, nomeadamente o seguro de acidentes pessoais, que cobre:

- Morte
- Invalidez Permanente
- Despesas de Tratamento
- Despesas de Internamento Hospitalar
- Subsídio diário em Caso de Invalidez Temporária
- Subsídio diário em Caso de Internamento Hospitalar
- Despesas de Funeral

Também será contratualizado o seguro de responsabilidade civil geral, para salvaguardar qualquer eventualidade ou acidente que possa afectar a segurança dos participantes.

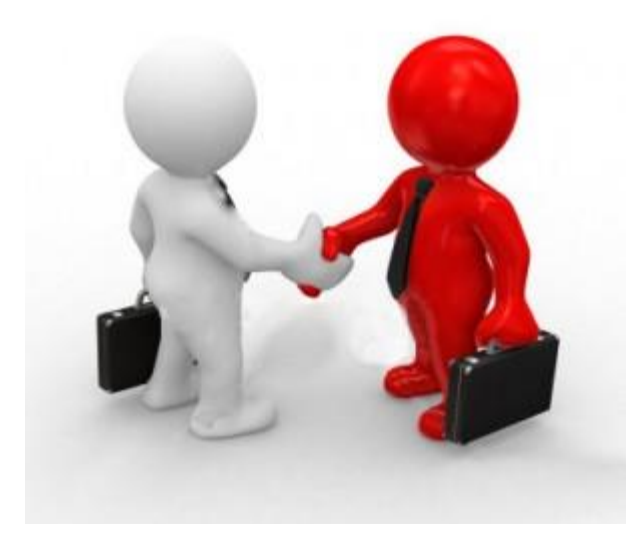

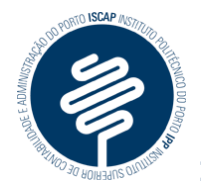

## <span id="page-9-0"></span>*Caracterização geral da empresa*

## <span id="page-9-1"></span>*Vocação*

A minha empresa está vocacionada para a animação turística, pois é uma área que me motiva bastante. Escolhi direccionar a empresa para animação turística em Hollywood por ser um local muito bom para fazer turismo, devido à sua fama e ser local de passagem de grande número de turistas. Além disso é um local de que gosto bastante e onde gostaria de exercer actividade, como tal penso que o projecto comtempla o gosto pessoal aliado a uma oportunidade de inovar e dinamizar o turismo e, simultaneamente, promover novas atracções.

## <span id="page-9-2"></span>*Missão*

A actividade em questão destina-se a promover e divulgar o turismo de sensações de uma maneira peculiar, de forma a criar uma boa imagem. A empresa proporcionará a todos os viajantes que passem pelos locais seleccionados momentos divertidos, culturais, e promocionais da oferta (produtos/serviços) de cada profissão propiciando-lhes ocasiões relaxantes, indo de encontro ao imaginário (Amirou, Rachid in "Imaginario turístico dos viajantes") e expectativas criadas.

**A missão da Trappy é proporcionar momentos de felicidade. Através do divertimento abrimos portas ao conhecimento.**

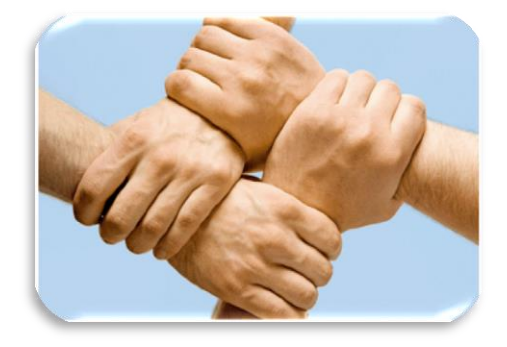

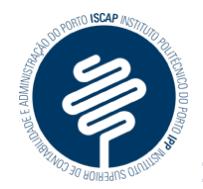

## <span id="page-10-0"></span>*Análise concorrencial*

Entende-se que há concorrência directa quando existem outras organizações que prestem serviços idênticos e da mesma natureza que a minha, para satisfazer as mesmas necessidades junto dos mesmos públicos-alvo. Após a análise de mercado da animação turística, constatei que esta não se verifica.

Classifica-se por concorrência indirecta as empresas que têm como actividades principais diferentes, mas que visam satisfazer as mesmas necessidades junto dos mesmos públicos-alvo. Neste caso verifica-se que a concorrência indirecta é praticada por todas as agências de viagens.

Entendendo-se por concorrência potencial aquela que poderá vir a existir, mas que de momento ainda não existe, pois diz respeito a produtos/serviços em fase de desenvolvimento, constata-se que esta não existe. Para tal deverei ficar atenta às manifestações do mercado, no sentido de detectar quaisquer ameaças e, se for necessário, adaptar e melhorar os serviços da minha empresa.

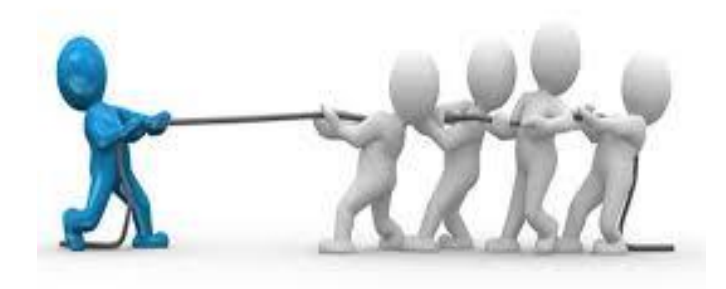

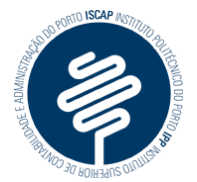

## <span id="page-11-0"></span>*Publico alvo*

As actividades propostas serão adequadas aos interesses gerais do público. Seleccionei o mercado que tem como principal motivo de viagem o turismo de lazer, composto maioritariamente por pessoas extrovertidas com vontade de descobrir.

Tendo em consideração a cidade onde se vão realizar as actividades e também o tipo de turismo, podemos segmentar o mercado e afirmar que é apenas para elites com elevado poder de compra, uma vez que é um pacote turístico que possui um preço final bastante avultado.

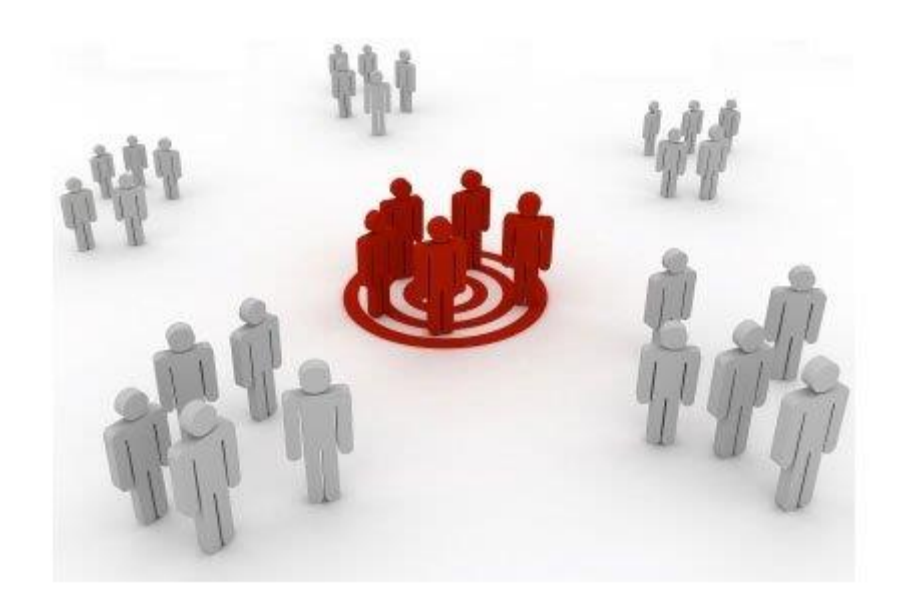

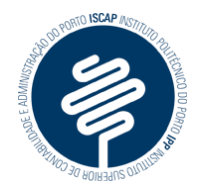

## <span id="page-12-0"></span>*Estratégias e parcerias*

## <span id="page-12-1"></span>*Análise swot*

Tendo por objectivo proceder a definição das opções estratégicas, fiz a análise da situação recorrendo ao modelo de análise estratégica da escola de Harvard, a análise SWOT (Strenghts, Weaknesses, Opportunities, Threats ).

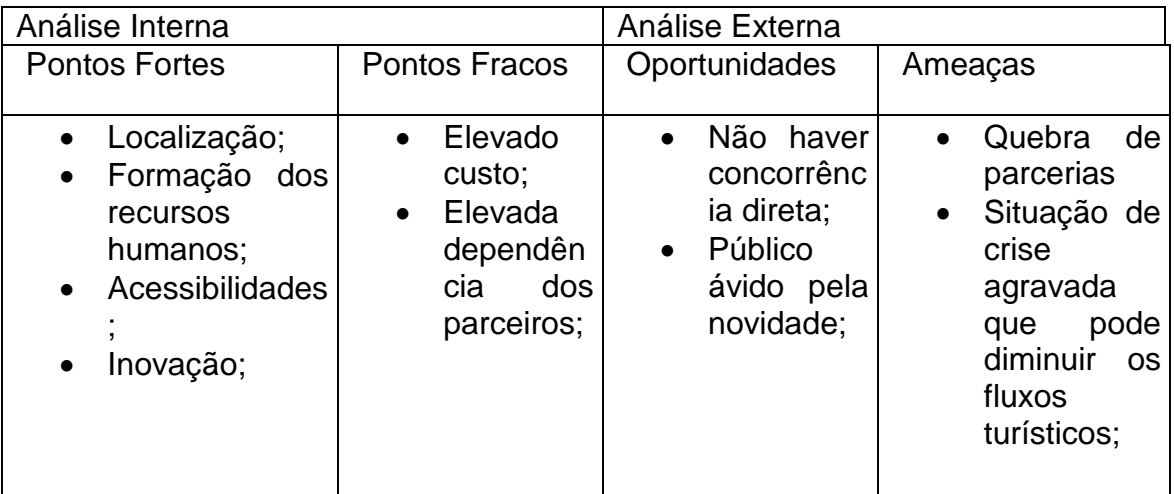

Tendo em conta os pontos fortes e as oportunidades (situação ideal para a definição de estratégias) existentes no mercado procedo à definição das opções estratégicas da empresa:

- Apostar em públicos-alvo com características alocêntricas (compostos por indivíduos extrovertidos, com elevados níveis de autoconfiança e que adiram facilmente a novos desafios).
- Proporcionar momentos dinâmicos de partilha e entrosamento aos públicos-alvo;
- $\bullet$  Incentivar o turista a descobrir a região;
- Motivar a prática de actividades de lazer e, consequentemente, aumentar a fidelidade, satisfação e as receitas *per capita* do turismo na região;

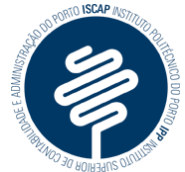

Criar parcerias que garantam a sustentabilidade do negócio;

## <span id="page-13-0"></span>*Parcerias*

- Turismo de Portugal, visto que é necessária a sua intervenção para a constituição da empresa.
- North Hollywood Medical Center (Hospital)
- Hollywood court (Tribunal)
- Major film studio (Estudio de cinema)
- Hollywood police department

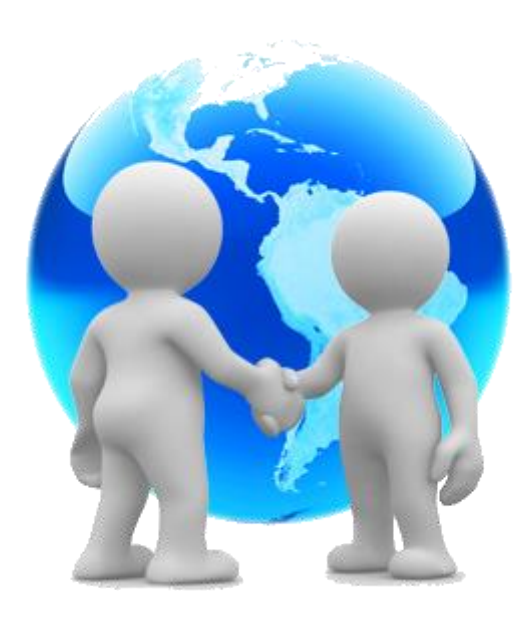

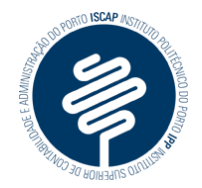

## <span id="page-14-0"></span>*Campanha comunicacional*

Tendo por objectivo reforçar e criar uma imagem diferenciada para a organização procedeu-se a elaboração do logótipo:

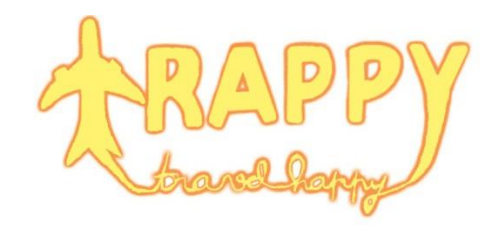

A campanha comunicacional da empresa trappy (travel happy), terá três momentos distintos, como se apresentam de seguida:

1. Dar a conhecer a empresa:

Em Hollywood vai ser possível aceder a um conjunto de actividades que possibilita aos turistas conhecer uma vida diferente do profano.

Esta empresa pretende criar actividades de animação e em simultâneo dar a conhecer aos turistas que lá passam, as maravilhas das profissões mais apreciadas pela sociedade.

2. Fazer gostar da empresa (seduzir):

A empresa para atrair os clientes procederá à realização de um FlashMob, ou seja, num determinado momento previamente combinado, começará a tocar uma música e um grupo de animadores iniciará as coreografias ensaiadas para cativar a atenção do público.

3. Fazer aderir às actividades:

Para fazer aderir às actividades irão ser distribuídos panfletos, com a planificação das actividades, proporcionando um maior conhecimento aos potenciais turistas, despertando o interesse pelo sagrado, de modo a fugir ao profano.

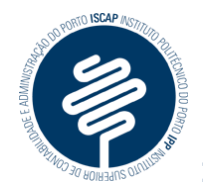

## <span id="page-15-0"></span>*Itinerário turístico*

1º Dia:

Chegada ao destino

Dia livre para descanso

## 2º Dia:

10h00m: O grupo reúne-se no passeio da fama, para a primeira actividade que vai ser a simulação de um rapto.

10h30m: Chegada à esquadra policial, onde vai haver um workshop sobre investigações

12h30m: Almoço

14h30m: Com base no que foi apreendido de manha, os turistas procederão às investigações, bem como experiencias nos laboratórios.

18h00m:Terminam as actividades de investigação

#### 3ºDia:

10h00m: O grupo reúne-se no passeio da fama, para a segunda actividade que vai ser no hospital.

10h30m: Chegada ao hospital, para workshop sobre como funciona o hospital e como se deve actuar.

#### 12h30m: Almoço

14h30m: Baseando-se no que apreenderam no workshop, os participantes vao simular uma operação com os médicos, à vitima de rapto do dia anterior.

18h00m: Terminam as actividades de medicina

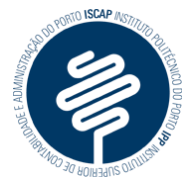

## 4ºDia:

10h00m: O grupo reúne-se no passeio da fama, com destino ao tribunal.

10h30m: Entrada no tribunal de Hollywood, para workshop com um juiz que explicará de forma sucinta e simples, como são tomadas as decisões e respectivas formalidades.

#### 12h30m: Almoço

14h30m: Simulação de um julgamento do caso do rapto, no qual os turistas são as entidades máximas e tomam as decisões, consoante o que apreenderam anteriormente.

18h00m: Terminam as actividades jurídicas

## 5º Dia:

10h00m: O grupo reúne-se no passeio da fama, com destino ao estúdio de gravações.

10h30m: Entrada no estúdio, para workshop com alguns actores e actrizes de Hollywood.

#### 12h30m: Almoço

14h30m: Gravação de um filme que conta a história do rapto e respectivas acções que foram levadas a cabo para tudo acabar bem.

18h00m: Terminam as gravações.

#### 6º Dia:

Dia livre

#### 7º Dia:

Dia livre

#### 8º Dia:

Dia livre e Viagem de regresso

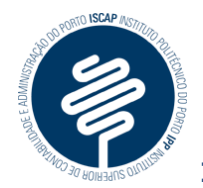

## <span id="page-17-0"></span>*Orçamentação*

Voo Tap (ida e volta, com taxas incluidas): 3300,62€ Hotel W Hollywood (4\*): 3771,80€ (Preço para 7 noites) Comissão da agencia de viagem (30%) + Despesas de organização: 3000€

# **TOTAL: 10.073€**

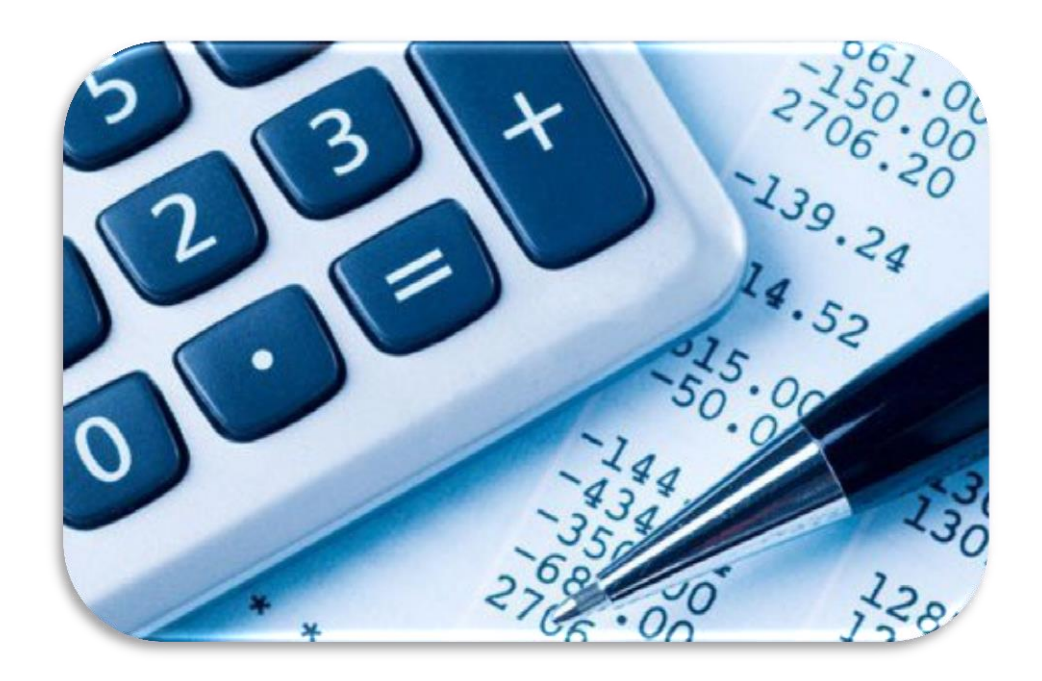

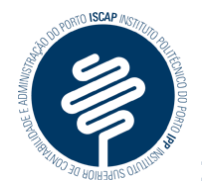

# <span id="page-18-0"></span>*Panfleto informativo*

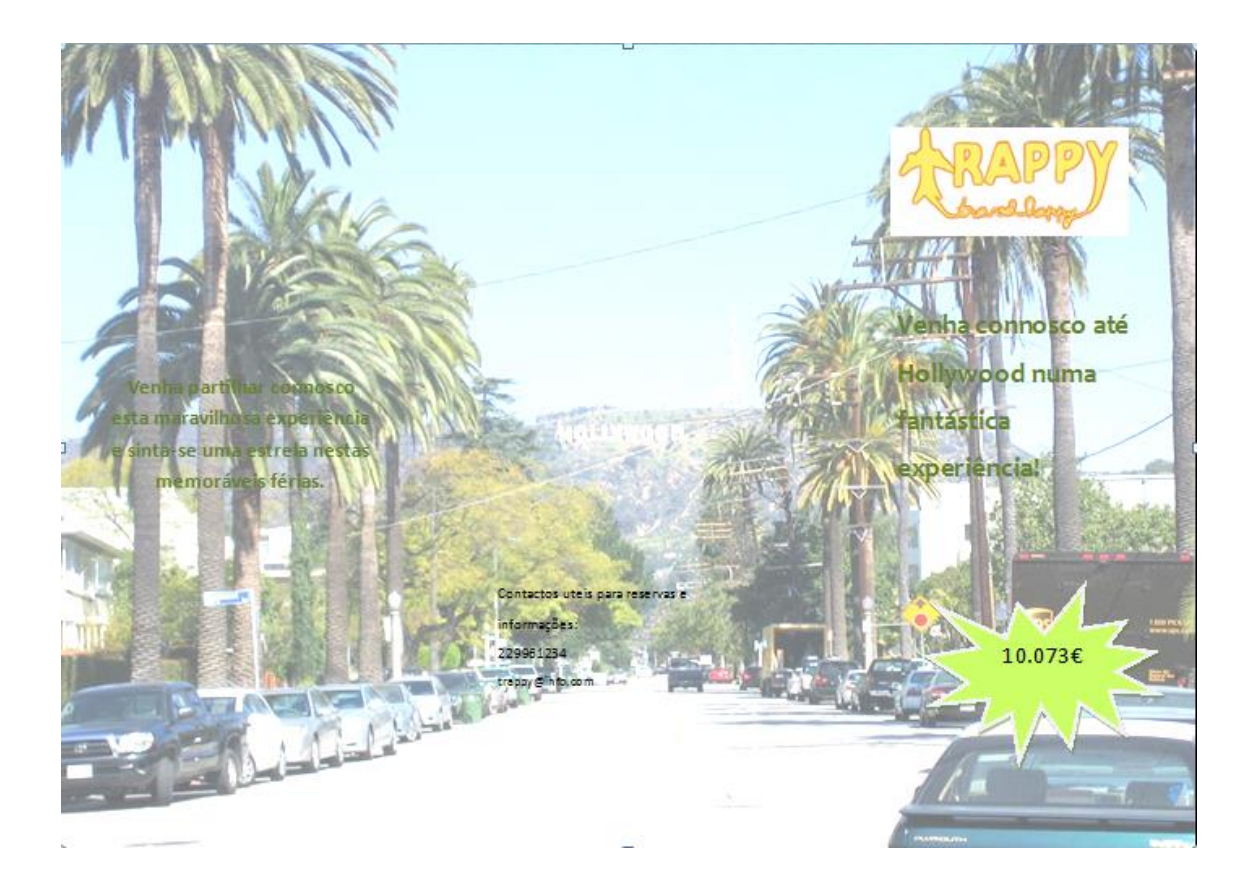

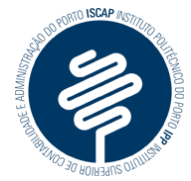

#### Itinerário turístico

#### 1º Dia:

Chegada ao destino Dia livre para descanso

#### 2º Dia:

10h00m: O grupo reúne-se no passeio da fama, para a primeira actividade que vai ser a simulação de un rapto.

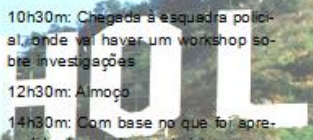

endão de manha, os turistas proce-<br>derão às investigações, bem como experiencias nos laboratórios

18h00m:Terminamas actividades de investigação 3ºDia:

10h00m. O grupo reúne-se no passeio da fama, para a segunda actividade que vai serno hospital.

**Figur** 

10h30m: Chegada ao hospital, para workshop sobre como funciona o hospital e como se deve actuar.

12h30m: Almoço

14h30m: Baseando-se no que apreenderam no workshop, os participantes yao simular uma operação com os médicos, à vitima de rapto do dia anterior.

18h00m: Terminam as actividades de

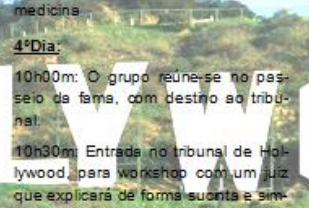

ples, como são tomadas as decisões e respectivas formalidades. 12h30m: Almoço 14h30m: Simulação de um julgamento do caso do rapto, no qual os tuns-<br>tas são as entidades máximas e to-

mam as decisões, consoante o que

apreenderam anteriormente. 18h00m: Terminam as adividades jurídicas

#### 5° Dia:

10h00m: O grupo reúne-se no passeio da fama, com destino ao estúdio de gravações.

10h30m: Entrada no estúdio, para workshop com alguns actores e actrizes de Hollywood.

12h30m: Almoco

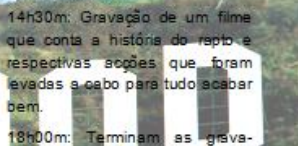

6<sup>°</sup> Dia: Dia livre

#### 7º Dia:

25.7

Dis livre 8º Dia:

Dia livre e Viagem de regresso

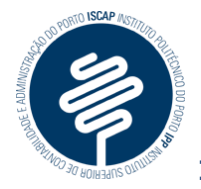

## <span id="page-20-0"></span>*Conclusão*

Após a elaboração deste trabalho constatei que seria uma mais-valia para o segmento de mercado em questão (elites) a elaboração de um projecto assim, uma vez que ainda não há no mercado nada parecido.

Com a globalização do turismo, cada vez mais é necessário inovar, pois há turistas que não se contentam com o turismo de massas, procurando algo mais sagrado.

Espero ter atingido os objectivos propostos, uma vez que me esforcei para isso.

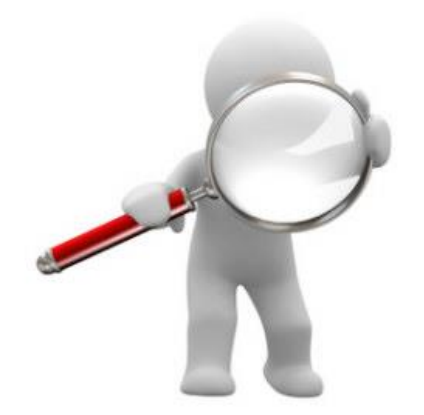

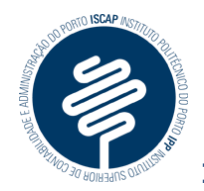

## <span id="page-21-0"></span>*Fontes*

<http://pt.wikipedia.org/wiki/Hollywood>

[http://maps.google.pt](http://maps.google.pt/)

[http://www.empresanahora.pt/ENH/sections/PT\\_como-funciona](http://www.empresanahora.pt/ENH/sections/PT_como-funciona)

<http://www.booking.com/>

<http://www.oanda.com/lang/pt/currency/converter/>

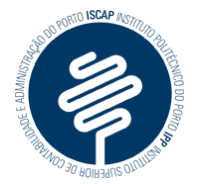

# <span id="page-22-0"></span>*Bibliografia*

 Marques, Maria Olinda- Turismo e Marketing Turistico, Editora CETOP, MemMartins, 2005.

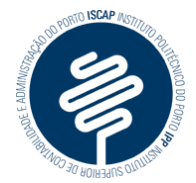

## <span id="page-23-0"></span>*Sitografia*

Capa do filme "Catch me if you can":

[https://www.google.pt/search?q=catch+me+if+you+can&source=lnms&tbm=isch&sa=X&ei=ao](https://www.google.pt/search?q=catch+me+if+you+can&source=lnms&tbm=isch&sa=X&ei=aomhU76fI4Kq0QWCh4CADw&ved=0CAYQ_AUoAQ&biw=1366&bih=624#facrc=_&imgdii=_&imgrc=1sTDv1clJ0hkFM%253A%3BAPxRkPgM1dp9uM%3Bhttp%253A%252F%252Fwkc.org%252Fwp-content%252Fuploads%252F2013%252F10%252Fcatch_me_if_you_can_poster.jpg%3Bhttp%253A%252F%252Fwkc.org%252Fcatch-me-if-you-can-2%252F%3B1024%3B768) [mhU76fI4Kq0QWCh4CADw&ved=0CAYQ\\_AUoAQ&biw=1366&bih=624#facrc=\\_&imgdii=\\_&img](https://www.google.pt/search?q=catch+me+if+you+can&source=lnms&tbm=isch&sa=X&ei=aomhU76fI4Kq0QWCh4CADw&ved=0CAYQ_AUoAQ&biw=1366&bih=624#facrc=_&imgdii=_&imgrc=1sTDv1clJ0hkFM%253A%3BAPxRkPgM1dp9uM%3Bhttp%253A%252F%252Fwkc.org%252Fwp-content%252Fuploads%252F2013%252F10%252Fcatch_me_if_you_can_poster.jpg%3Bhttp%253A%252F%252Fwkc.org%252Fcatch-me-if-you-can-2%252F%3B1024%3B768) [rc=1sTDv1clJ0hkFM%253A%3BAPxRkPgM1dp9uM%3Bhttp%253A%252F%252Fwkc.org%252F](https://www.google.pt/search?q=catch+me+if+you+can&source=lnms&tbm=isch&sa=X&ei=aomhU76fI4Kq0QWCh4CADw&ved=0CAYQ_AUoAQ&biw=1366&bih=624#facrc=_&imgdii=_&imgrc=1sTDv1clJ0hkFM%253A%3BAPxRkPgM1dp9uM%3Bhttp%253A%252F%252Fwkc.org%252Fwp-content%252Fuploads%252F2013%252F10%252Fcatch_me_if_you_can_poster.jpg%3Bhttp%253A%252F%252Fwkc.org%252Fcatch-me-if-you-can-2%252F%3B1024%3B768) [wp-](https://www.google.pt/search?q=catch+me+if+you+can&source=lnms&tbm=isch&sa=X&ei=aomhU76fI4Kq0QWCh4CADw&ved=0CAYQ_AUoAQ&biw=1366&bih=624#facrc=_&imgdii=_&imgrc=1sTDv1clJ0hkFM%253A%3BAPxRkPgM1dp9uM%3Bhttp%253A%252F%252Fwkc.org%252Fwp-content%252Fuploads%252F2013%252F10%252Fcatch_me_if_you_can_poster.jpg%3Bhttp%253A%252F%252Fwkc.org%252Fcatch-me-if-you-can-2%252F%3B1024%3B768)

[content%252Fuploads%252F2013%252F10%252Fcatch\\_me\\_if\\_you\\_can\\_poster.jpg%3Bhttp%2](https://www.google.pt/search?q=catch+me+if+you+can&source=lnms&tbm=isch&sa=X&ei=aomhU76fI4Kq0QWCh4CADw&ved=0CAYQ_AUoAQ&biw=1366&bih=624#facrc=_&imgdii=_&imgrc=1sTDv1clJ0hkFM%253A%3BAPxRkPgM1dp9uM%3Bhttp%253A%252F%252Fwkc.org%252Fwp-content%252Fuploads%252F2013%252F10%252Fcatch_me_if_you_can_poster.jpg%3Bhttp%253A%252F%252Fwkc.org%252Fcatch-me-if-you-can-2%252F%3B1024%3B768) [53A%252F%252Fwkc.org%252Fcatch-me-if-you-can-2%252F%3B1024%3B768](https://www.google.pt/search?q=catch+me+if+you+can&source=lnms&tbm=isch&sa=X&ei=aomhU76fI4Kq0QWCh4CADw&ved=0CAYQ_AUoAQ&biw=1366&bih=624#facrc=_&imgdii=_&imgrc=1sTDv1clJ0hkFM%253A%3BAPxRkPgM1dp9uM%3Bhttp%253A%252F%252Fwkc.org%252Fwp-content%252Fuploads%252F2013%252F10%252Fcatch_me_if_you_can_poster.jpg%3Bhttp%253A%252F%252Fwkc.org%252Fcatch-me-if-you-can-2%252F%3B1024%3B768)

Sinal de Hollywood:

[https://www.google.pt/search?hl=pt-](https://www.google.pt/search?hl=pt-PT&site=imghp&tbm=isch&source=hp&biw=1366&bih=667&q=hollywood&oq=hollywood&gs_l=img.3..0l10.1526.3699.0.3927.9.6.0.3.3.0.150.624.0j5.5.0....0...1ac.1.47.img..1.8.669.iL0pEWiqOCs#facrc=_&imgdii=_&imgrc=C06lL-fQTZsFKM%253A%3BgjqhJZcY80hGTM%3Bhttp%253A%252F%252Fwww.p1xels.com%252Fwp-content%252Fuploads%252F2012%252F08%252FHollywood-Sign-Hollywood.jpg%3Bhttp%253A%252F%252Fwww.p1xels.com%252Fproduct-tag%252Fhollywood%252F%3B1024%3B768)

[PT&site=imghp&tbm=isch&source=hp&biw=1366&bih=667&q=hollywood&oq=hollywood&gs](https://www.google.pt/search?hl=pt-PT&site=imghp&tbm=isch&source=hp&biw=1366&bih=667&q=hollywood&oq=hollywood&gs_l=img.3..0l10.1526.3699.0.3927.9.6.0.3.3.0.150.624.0j5.5.0....0...1ac.1.47.img..1.8.669.iL0pEWiqOCs#facrc=_&imgdii=_&imgrc=C06lL-fQTZsFKM%253A%3BgjqhJZcY80hGTM%3Bhttp%253A%252F%252Fwww.p1xels.com%252Fwp-content%252Fuploads%252F2012%252F08%252FHollywood-Sign-Hollywood.jpg%3Bhttp%253A%252F%252Fwww.p1xels.com%252Fproduct-tag%252Fhollywood%252F%3B1024%3B768) [\\_l=img.3..0l10.1526.3699.0.3927.9.6.0.3.3.0.150.624.0j5.5.0....0...1ac.1.47.img..1.8.669.iL0pE](https://www.google.pt/search?hl=pt-PT&site=imghp&tbm=isch&source=hp&biw=1366&bih=667&q=hollywood&oq=hollywood&gs_l=img.3..0l10.1526.3699.0.3927.9.6.0.3.3.0.150.624.0j5.5.0....0...1ac.1.47.img..1.8.669.iL0pEWiqOCs#facrc=_&imgdii=_&imgrc=C06lL-fQTZsFKM%253A%3BgjqhJZcY80hGTM%3Bhttp%253A%252F%252Fwww.p1xels.com%252Fwp-content%252Fuploads%252F2012%252F08%252FHollywood-Sign-Hollywood.jpg%3Bhttp%253A%252F%252Fwww.p1xels.com%252Fproduct-tag%252Fhollywood%252F%3B1024%3B768) WigOCs#facrc=\_&imgdii=\_&imgrc=C06lL-

[fQTZsFKM%253A%3BgjqhJZcY80hGTM%3Bhttp%253A%252F%252Fwww.p1xels.com%252Fwp](https://www.google.pt/search?hl=pt-PT&site=imghp&tbm=isch&source=hp&biw=1366&bih=667&q=hollywood&oq=hollywood&gs_l=img.3..0l10.1526.3699.0.3927.9.6.0.3.3.0.150.624.0j5.5.0....0...1ac.1.47.img..1.8.669.iL0pEWiqOCs#facrc=_&imgdii=_&imgrc=C06lL-fQTZsFKM%253A%3BgjqhJZcY80hGTM%3Bhttp%253A%252F%252Fwww.p1xels.com%252Fwp-content%252Fuploads%252F2012%252F08%252FHollywood-Sign-Hollywood.jpg%3Bhttp%253A%252F%252Fwww.p1xels.com%252Fproduct-tag%252Fhollywood%252F%3B1024%3B768)[content%252Fuploads%252F2012%252F08%252FHollywood-Sign-](https://www.google.pt/search?hl=pt-PT&site=imghp&tbm=isch&source=hp&biw=1366&bih=667&q=hollywood&oq=hollywood&gs_l=img.3..0l10.1526.3699.0.3927.9.6.0.3.3.0.150.624.0j5.5.0....0...1ac.1.47.img..1.8.669.iL0pEWiqOCs#facrc=_&imgdii=_&imgrc=C06lL-fQTZsFKM%253A%3BgjqhJZcY80hGTM%3Bhttp%253A%252F%252Fwww.p1xels.com%252Fwp-content%252Fuploads%252F2012%252F08%252FHollywood-Sign-Hollywood.jpg%3Bhttp%253A%252F%252Fwww.p1xels.com%252Fproduct-tag%252Fhollywood%252F%3B1024%3B768)

[Hollywood.jpg%3Bhttp%253A%252F%252Fwww.p1xels.com%252Fproduct-](https://www.google.pt/search?hl=pt-PT&site=imghp&tbm=isch&source=hp&biw=1366&bih=667&q=hollywood&oq=hollywood&gs_l=img.3..0l10.1526.3699.0.3927.9.6.0.3.3.0.150.624.0j5.5.0....0...1ac.1.47.img..1.8.669.iL0pEWiqOCs#facrc=_&imgdii=_&imgrc=C06lL-fQTZsFKM%253A%3BgjqhJZcY80hGTM%3Bhttp%253A%252F%252Fwww.p1xels.com%252Fwp-content%252Fuploads%252F2012%252F08%252FHollywood-Sign-Hollywood.jpg%3Bhttp%253A%252F%252Fwww.p1xels.com%252Fproduct-tag%252Fhollywood%252F%3B1024%3B768)

[tag%252Fhollywood%252F%3B1024%3B768](https://www.google.pt/search?hl=pt-PT&site=imghp&tbm=isch&source=hp&biw=1366&bih=667&q=hollywood&oq=hollywood&gs_l=img.3..0l10.1526.3699.0.3927.9.6.0.3.3.0.150.624.0j5.5.0....0...1ac.1.47.img..1.8.669.iL0pEWiqOCs#facrc=_&imgdii=_&imgrc=C06lL-fQTZsFKM%253A%3BgjqhJZcY80hGTM%3Bhttp%253A%252F%252Fwww.p1xels.com%252Fwp-content%252Fuploads%252F2012%252F08%252FHollywood-Sign-Hollywood.jpg%3Bhttp%253A%252F%252Fwww.p1xels.com%252Fproduct-tag%252Fhollywood%252F%3B1024%3B768)

Hollywood:

[https://www.google.pt/search?hl=pt-](https://www.google.pt/search?hl=pt-PT&site=imghp&tbm=isch&source=hp&biw=1366&bih=667&q=hollywood&oq=hollywood&gs_l=img.3..0l10.1526.3699.0.3927.9.6.0.3.3.0.150.624.0j5.5.0....0...1ac.1.47.img..1.8.669.iL0pEWiqOCs#hl=pt-PT&q=hollywood&tbm=isch&facrc=_&imgdii=_&imgrc=YWTg5R8dDjmRpM%253A%3BOG9iLGMtzrn21M%3Bhttp%253A%252F%252Fupload.wikimedia.org%252Fwikipedia%252Fcommons%252F2%252F27%252FHollywood_Boulevard_at_Disney)

[PT&site=imghp&tbm=isch&source=hp&biw=1366&bih=667&q=hollywood&oq=hollywood&gs](https://www.google.pt/search?hl=pt-PT&site=imghp&tbm=isch&source=hp&biw=1366&bih=667&q=hollywood&oq=hollywood&gs_l=img.3..0l10.1526.3699.0.3927.9.6.0.3.3.0.150.624.0j5.5.0....0...1ac.1.47.img..1.8.669.iL0pEWiqOCs#hl=pt-PT&q=hollywood&tbm=isch&facrc=_&imgdii=_&imgrc=YWTg5R8dDjmRpM%253A%3BOG9iLGMtzrn21M%3Bhttp%253A%252F%252Fupload.wikimedia.org%252Fwikipedia%252Fcommons%252F2%252F27%252FHollywood_Boulevard_at_Disney) [\\_l=img.3..0l10.1526.3699.0.3927.9.6.0.3.3.0.150.624.0j5.5.0....0...1ac.1.47.img..1.8.669.iL0pE](https://www.google.pt/search?hl=pt-PT&site=imghp&tbm=isch&source=hp&biw=1366&bih=667&q=hollywood&oq=hollywood&gs_l=img.3..0l10.1526.3699.0.3927.9.6.0.3.3.0.150.624.0j5.5.0....0...1ac.1.47.img..1.8.669.iL0pEWiqOCs#hl=pt-PT&q=hollywood&tbm=isch&facrc=_&imgdii=_&imgrc=YWTg5R8dDjmRpM%253A%3BOG9iLGMtzrn21M%3Bhttp%253A%252F%252Fupload.wikimedia.org%252Fwikipedia%252Fcommons%252F2%252F27%252FHollywood_Boulevard_at_Disney) [WiqOCs#hl=pt-](https://www.google.pt/search?hl=pt-PT&site=imghp&tbm=isch&source=hp&biw=1366&bih=667&q=hollywood&oq=hollywood&gs_l=img.3..0l10.1526.3699.0.3927.9.6.0.3.3.0.150.624.0j5.5.0....0...1ac.1.47.img..1.8.669.iL0pEWiqOCs#hl=pt-PT&q=hollywood&tbm=isch&facrc=_&imgdii=_&imgrc=YWTg5R8dDjmRpM%253A%3BOG9iLGMtzrn21M%3Bhttp%253A%252F%252Fupload.wikimedia.org%252Fwikipedia%252Fcommons%252F2%252F27%252FHollywood_Boulevard_at_Disney)

[PT&q=hollywood&tbm=isch&facrc=\\_&imgdii=\\_&imgrc=YWTg5R8dDjmRpM%253A%3BOG9iLG](https://www.google.pt/search?hl=pt-PT&site=imghp&tbm=isch&source=hp&biw=1366&bih=667&q=hollywood&oq=hollywood&gs_l=img.3..0l10.1526.3699.0.3927.9.6.0.3.3.0.150.624.0j5.5.0....0...1ac.1.47.img..1.8.669.iL0pEWiqOCs#hl=pt-PT&q=hollywood&tbm=isch&facrc=_&imgdii=_&imgrc=YWTg5R8dDjmRpM%253A%3BOG9iLGMtzrn21M%3Bhttp%253A%252F%252Fupload.wikimedia.org%252Fwikipedia%252Fcommons%252F2%252F27%252FHollywood_Boulevard_at_Disney) [Mtzrn21M%3Bhttp%253A%252F%252Fupload.wikimedia.org%252Fwikipedia%252Fcommons](https://www.google.pt/search?hl=pt-PT&site=imghp&tbm=isch&source=hp&biw=1366&bih=667&q=hollywood&oq=hollywood&gs_l=img.3..0l10.1526.3699.0.3927.9.6.0.3.3.0.150.624.0j5.5.0....0...1ac.1.47.img..1.8.669.iL0pEWiqOCs#hl=pt-PT&q=hollywood&tbm=isch&facrc=_&imgdii=_&imgrc=YWTg5R8dDjmRpM%253A%3BOG9iLGMtzrn21M%3Bhttp%253A%252F%252Fupload.wikimedia.org%252Fwikipedia%252Fcommons%252F2%252F27%252FHollywood_Boulevard_at_Disney) [%252F2%252F27%252FHollywood\\_Boulevard\\_at\\_Disney's\\_Hollywod\\_Studios\\_by\\_The\\_Consor](https://www.google.pt/search?hl=pt-PT&site=imghp&tbm=isch&source=hp&biw=1366&bih=667&q=hollywood&oq=hollywood&gs_l=img.3..0l10.1526.3699.0.3927.9.6.0.3.3.0.150.624.0j5.5.0....0...1ac.1.47.img..1.8.669.iL0pEWiqOCs#hl=pt-PT&q=hollywood&tbm=isch&facrc=_&imgdii=_&imgrc=YWTg5R8dDjmRpM%253A%3BOG9iLGMtzrn21M%3Bhttp%253A%252F%252Fupload.wikimedia.org%252Fwikipedia%252Fcommons%252F2%252F27%252FHollywood_Boulevard_at_Disney) [tium.jpg%3Bhttp%253A%252F%252Fen.wikipedia.org%252Fwiki%252FDisney's\\_Hollywood\\_St](https://www.google.pt/search?hl=pt-PT&site=imghp&tbm=isch&source=hp&biw=1366&bih=667&q=hollywood&oq=hollywood&gs_l=img.3..0l10.1526.3699.0.3927.9.6.0.3.3.0.150.624.0j5.5.0....0...1ac.1.47.img..1.8.669.iL0pEWiqOCs#hl=pt-PT&q=hollywood&tbm=isch&facrc=_&imgdii=_&imgrc=YWTg5R8dDjmRpM%253A%3BOG9iLGMtzrn21M%3Bhttp%253A%252F%252Fupload.wikimedia.org%252Fwikipedia%252Fcommons%252F2%252F27%252FHollywood_Boulevard_at_Disney) [udios%3B2010%3B1340](https://www.google.pt/search?hl=pt-PT&site=imghp&tbm=isch&source=hp&biw=1366&bih=667&q=hollywood&oq=hollywood&gs_l=img.3..0l10.1526.3699.0.3927.9.6.0.3.3.0.150.624.0j5.5.0....0...1ac.1.47.img..1.8.669.iL0pEWiqOCs#hl=pt-PT&q=hollywood&tbm=isch&facrc=_&imgdii=_&imgrc=YWTg5R8dDjmRpM%253A%3BOG9iLGMtzrn21M%3Bhttp%253A%252F%252Fupload.wikimedia.org%252Fwikipedia%252Fcommons%252F2%252F27%252FHollywood_Boulevard_at_Disney)

## Aeroporto de Los Angeles:

[https://www.google.pt/search?q=lax&rlz=1C1LDJZ\\_enPT498PT523&es\\_sm=93&source=lnms&](https://www.google.pt/search?q=lax&rlz=1C1LDJZ_enPT498PT523&es_sm=93&source=lnms&tbm=isch&sa=X&ei=iYyhU-HJFYaS0QW7moGABg&ved=0CAYQ_AUoAQ&biw=1366&bih=624#facrc=_&imgdii=_&imgrc=tKS-otJVCvPToM%253A%3BuYRxuygFsC1RFM%3Bhttp%253A%252F%252Fblogs.kcrw.com%252Fshortcuts%252Fwp-content%252Fuploads%252F2012%252F03%252Fpylons-at-night-lax-sign_G-01.jpg%3Bhttp%253A%252F%252Fblogs.kcrw.com%252Fshortcuts%252Fmy-favorit) [tbm=isch&sa=X&ei=iYyhU-](https://www.google.pt/search?q=lax&rlz=1C1LDJZ_enPT498PT523&es_sm=93&source=lnms&tbm=isch&sa=X&ei=iYyhU-HJFYaS0QW7moGABg&ved=0CAYQ_AUoAQ&biw=1366&bih=624#facrc=_&imgdii=_&imgrc=tKS-otJVCvPToM%253A%3BuYRxuygFsC1RFM%3Bhttp%253A%252F%252Fblogs.kcrw.com%252Fshortcuts%252Fwp-content%252Fuploads%252F2012%252F03%252Fpylons-at-night-lax-sign_G-01.jpg%3Bhttp%253A%252F%252Fblogs.kcrw.com%252Fshortcuts%252Fmy-favorit)

[HJFYaS0QW7moGABg&ved=0CAYQ\\_AUoAQ&biw=1366&bih=624#facrc=\\_&imgdii=\\_&imgrc=tK](https://www.google.pt/search?q=lax&rlz=1C1LDJZ_enPT498PT523&es_sm=93&source=lnms&tbm=isch&sa=X&ei=iYyhU-HJFYaS0QW7moGABg&ved=0CAYQ_AUoAQ&biw=1366&bih=624#facrc=_&imgdii=_&imgrc=tKS-otJVCvPToM%253A%3BuYRxuygFsC1RFM%3Bhttp%253A%252F%252Fblogs.kcrw.com%252Fshortcuts%252Fwp-content%252Fuploads%252F2012%252F03%252Fpylons-at-night-lax-sign_G-01.jpg%3Bhttp%253A%252F%252Fblogs.kcrw.com%252Fshortcuts%252Fmy-favorit) [S-](https://www.google.pt/search?q=lax&rlz=1C1LDJZ_enPT498PT523&es_sm=93&source=lnms&tbm=isch&sa=X&ei=iYyhU-HJFYaS0QW7moGABg&ved=0CAYQ_AUoAQ&biw=1366&bih=624#facrc=_&imgdii=_&imgrc=tKS-otJVCvPToM%253A%3BuYRxuygFsC1RFM%3Bhttp%253A%252F%252Fblogs.kcrw.com%252Fshortcuts%252Fwp-content%252Fuploads%252F2012%252F03%252Fpylons-at-night-lax-sign_G-01.jpg%3Bhttp%253A%252F%252Fblogs.kcrw.com%252Fshortcuts%252Fmy-favorit)

[otJVCvPToM%253A%3BuYRxuygFsC1RFM%3Bhttp%253A%252F%252Fblogs.kcrw.com%252Fsh](https://www.google.pt/search?q=lax&rlz=1C1LDJZ_enPT498PT523&es_sm=93&source=lnms&tbm=isch&sa=X&ei=iYyhU-HJFYaS0QW7moGABg&ved=0CAYQ_AUoAQ&biw=1366&bih=624#facrc=_&imgdii=_&imgrc=tKS-otJVCvPToM%253A%3BuYRxuygFsC1RFM%3Bhttp%253A%252F%252Fblogs.kcrw.com%252Fshortcuts%252Fwp-content%252Fuploads%252F2012%252F03%252Fpylons-at-night-lax-sign_G-01.jpg%3Bhttp%253A%252F%252Fblogs.kcrw.com%252Fshortcuts%252Fmy-favorit) [ortcuts%252Fwp-content%252Fuploads%252F2012%252F03%252Fpylons-at-night-lax-sign\\_G-](https://www.google.pt/search?q=lax&rlz=1C1LDJZ_enPT498PT523&es_sm=93&source=lnms&tbm=isch&sa=X&ei=iYyhU-HJFYaS0QW7moGABg&ved=0CAYQ_AUoAQ&biw=1366&bih=624#facrc=_&imgdii=_&imgrc=tKS-otJVCvPToM%253A%3BuYRxuygFsC1RFM%3Bhttp%253A%252F%252Fblogs.kcrw.com%252Fshortcuts%252Fwp-content%252Fuploads%252F2012%252F03%252Fpylons-at-night-lax-sign_G-01.jpg%3Bhttp%253A%252F%252Fblogs.kcrw.com%252Fshortcuts%252Fmy-favorit)

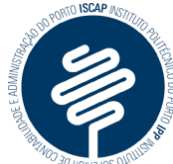

 **Instituto Superior de Contabilidade e Administração do Porto** [01.jpg%3Bhttp%253A%252F%252Fblogs.kcrw.com%252Fshortcuts%252Fmy-favorite-video](https://www.google.pt/search?q=lax&rlz=1C1LDJZ_enPT498PT523&es_sm=93&source=lnms&tbm=isch&sa=X&ei=iYyhU-HJFYaS0QW7moGABg&ved=0CAYQ_AUoAQ&biw=1366&bih=624#facrc=_&imgdii=_&imgrc=tKS-otJVCvPToM%253A%3BuYRxuygFsC1RFM%3Bhttp%253A%252F%252Fblogs.kcrw.com%252Fshortcuts%252Fwp-content%252Fuploads%252F2012%252F03%252Fpylons-at-night-lax-sign_G-01.jpg%3Bhttp%253A%252F%252Fblogs.kcrw.com%252Fshortcuts%252Fmy-favorit)[this-week-when-pigs-fly%3B1860%3B1496](https://www.google.pt/search?q=lax&rlz=1C1LDJZ_enPT498PT523&es_sm=93&source=lnms&tbm=isch&sa=X&ei=iYyhU-HJFYaS0QW7moGABg&ved=0CAYQ_AUoAQ&biw=1366&bih=624#facrc=_&imgdii=_&imgrc=tKS-otJVCvPToM%253A%3BuYRxuygFsC1RFM%3Bhttp%253A%252F%252Fblogs.kcrw.com%252Fshortcuts%252Fwp-content%252Fuploads%252F2012%252F03%252Fpylons-at-night-lax-sign_G-01.jpg%3Bhttp%253A%252F%252Fblogs.kcrw.com%252Fshortcuts%252Fmy-favorit)